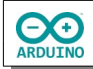

Werden die Tasten des Tastenpads gedrückt, wird eine Melodie abgespielt:

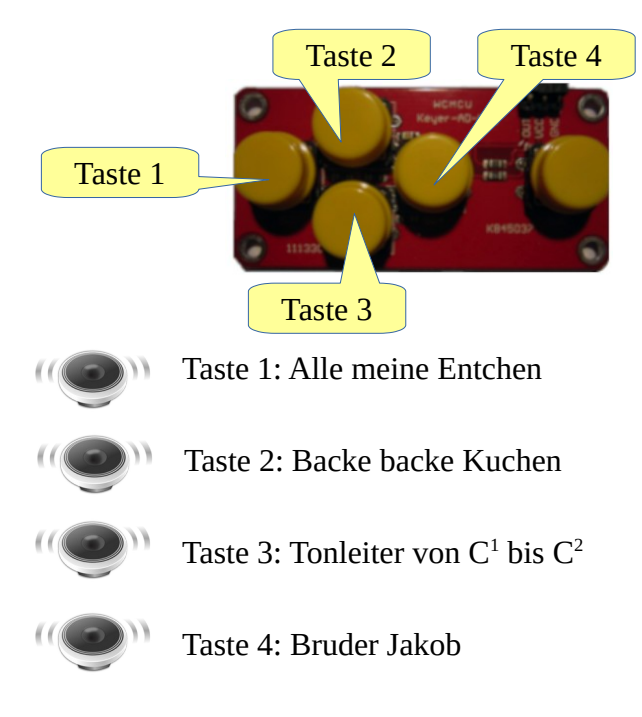

## **Benötigte Bauteile:**

- Lautsprecher
- Tastenpad
- Leitungsdrähte

Baue die Schaltung auf.

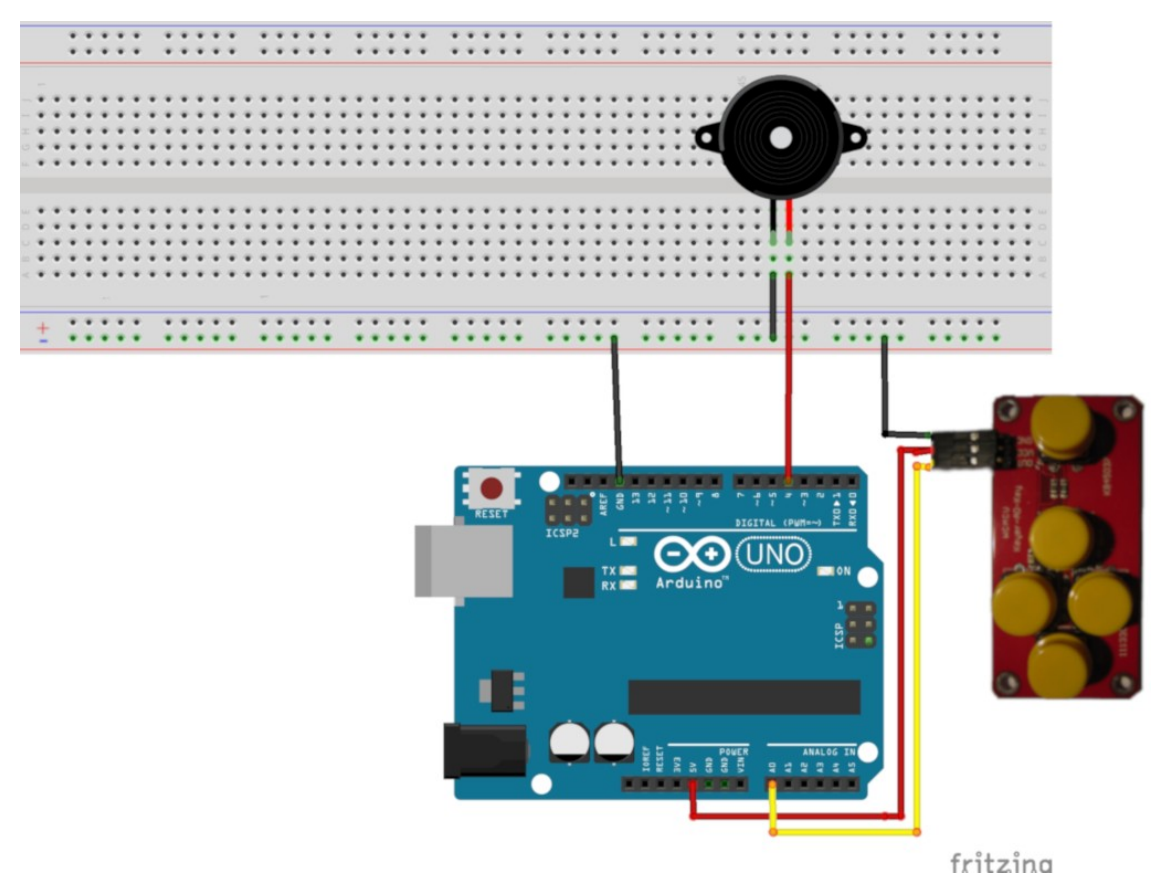

Hier findest du eine [Übersicht](https://de.wikipedia.org/wiki/Frequenzen_der_gleichstufigen_Stimmung) über die Frequenzen.

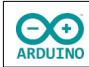

Definiere die Arrays für die Frequenzen der Töne und die Länge der Töne in Millisekunden.

```
// wird für switch ... case benötigt 
# include <stdio.h> 
// Frequenzen: c' d' e' f' g' a' h' c'' 
int Tonleiter[] =
{261, 293, 329, 349, 391, 440, 493, 523, 493, 440, 391, 349, 329, 293, 261}; 
// Länge der Töne "Tonleiter" in Millisekunden 
int TonlaengeTonleiter[] = 
{200, 200, 200, 200, 200, 200, 200, 200, 200, 200, 200, 200, 200, 200, 200, 200}; 
// Frequenzen "Alle meine Entchen" 
int AlleMeineEntchen[] = 
{261, 293, 329, 349, 391, 391, 440, 440, 440, 440, 391, 440, 440, 440, 440, 391, 349, 
349, 349, 349, 329, 329, 391, 391, 391, 391, 261}; 
// Länge der Töne "Alle meine Entchen" in Millisekunden 
int TonlaengeAlleMeineEntchen[] = 
{250, 250, 250, 250, 500, 500, 250, 250, 250, 250, 500, 250, 250, 250, 250, 500, 250, 
250, 250, 250, 500, 500, 250, 250, 250, 250, 500, 500}; 
// Frequenzen "Bruder Jakob" 
int BruderJakob[] = 
{349, 391, 440, 349, 349, 391, 440, 349, 440, 466, 523, 440, 466, 523 }; 
// Länge der Töne "Bruder Jakob" in Millisekunden 
int TonlaengeBruderJakob[] = 
{500, 500, 500, 500, 500, 500, 500, 500, 500, 500, 1000, 500, 500, 1000}; 
// Frequenzen "Backe backe Kuchen" in Millisekunden 
int TonlaengeBackeKuchen[] = 
{250, 250, 250, 250, 500, 250, 250, 250, 250, 250, 250, 500, 250};
int LAUTSPRECHER = 4; 
int Taster;
int Analogwert;
```
Der setup-Teil:

```
void setup()
{
  // wenn der Wert der gedrückten Taste angezeigt werden soll
  // Serial.begin(9600);
}
```
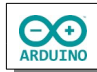

```
Verwende die Funktion Tasterabfrage.
int Tasterabfrage()
{
  Analogwert = analogRead(AO); // kurzes delay() -> doppelten Tastendruck so weit wie möglich verhindern
   delay(200);
   /* 
      A0 gibt je nach Taster einen Wert aus
      über den Seriellen Monitor kann dieser Wert angezeigt
      und kann dann eventuell angepasst werden
   */
   // Serial.println(Analogwert); 
   switch (Analogwert)
   {
     case 0 ... 20:
      Taster = 1;
       break;
     case 30 ... 60:
      Taster = 2;
       break;
     case 70 ... 120:
      Taster = 3; break;
     case 150 ... 200:
      Taster = 4; break;
     case 300 ... 400:
      Taster = 5;
       break;
     default:
       return 0;
   }
   // gedrückten Taster zurückgeben
   return Taster;
}
```
Im loop-Teil wird der gedrückte Taster abgefragt und in einer for-Schleife die Tonfolge mit den dazugehörigen Tonlängen gespielt.

Die for-schleife wird vom ersten bis zum letzten Element des Arrays ausgeführt.

sizeof() bestimmt die Anzahl der Elemente eines Arrays.

Hierzu wird zunächst der Speicherplatz in Bytes bestimmt den **alle Elemente** als Summe belegen, anschließend wird dieser Wert durch den vom **ersten Element** belegten Speicherplatz geteilt.

 $\Theta$ ARDUINO

```
void loop()
{
   Taster = Tasterabfrage();
   // Taste links Alle meine Entchen
  if (Taster == 1) {
     for (int i = 0; i < sizeof(AlleMeineEntchen) / sizeof(AlleMeineEntchen[0]); i ++)
     {
       tone(LAUTSPRECHER, AlleMeineEntchen[i]);
       delay(TonlaengeAlleMeineEntchen[i]);
       delay(10);
       noTone(LAUTSPRECHER);
     }
   }
   // Taste oben Mitte backe backe Kuchen 
  if (Taster == 2) {
     // Backe backe Kuchen
     for (int i = 0; i < sizeof(BackeKuchen) / sizeof(BackeKuchen[0]); i ++)
     { 
       tone(LAUTSPRECHER, BackeKuchen[i]);
      delay(TonlaengeBackeKuchen[i]);
       delay(20);
       noTone(LAUTSPRECHER);
     }
   }
   // Taste unten Mitte Tonleiter spielen
  if (Taster == 3) {
    for (int i = 0; i < sizeof(Tonleiter) / sizeof(Tonleiter[0]); i +)
     {
       tone(LAUTSPRECHER, Tonleiter[i]);
       delay(TonlaengeTonleiter[i]);
       delay(10);
       noTone(LAUTSPRECHER);
     }
   }
   // Taste rechts Bruder Jakob spielen
  if (Taster == 4)
   {
     // Bruder Jakob
    for (int i = 0; i < sizeof(BruderJakob) / sizeof(BruderJakob[0]); i ++)
     {
       tone(LAUTSPRECHER, BruderJakob[i]);
       delay(TonlaengeBruderJakob[i]);
       delay(10);
       noTone(LAUTSPRECHER);
     }
   }
}
```